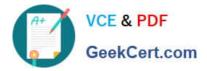

# A4040-221 Q&As

Assessment: AIX 7 Admininstration

# Pass IBM A4040-221 Exam with 100% Guarantee

Free Download Real Questions & Answers **PDF** and **VCE** file from:

https://www.geekcert.com/a4040-221.html

100% Passing Guarantee 100% Money Back Assurance

Following Questions and Answers are all new published by IBM Official Exam Center

Instant Download After Purchase

100% Money Back Guarantee

😳 365 Days Free Update

800,000+ Satisfied Customers

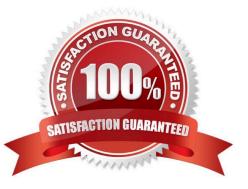

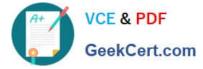

## **QUESTION 1**

After recovering the rootvg from a backup, how can an administrator determine which disks contain the DB2 volume group?

| # lspv |                  |        |        |
|--------|------------------|--------|--------|
| hdiskO | 00f6711d77695bbb | rootvg | active |
| hdisk1 | NNF6711d77696215 | None   |        |
| hdisk2 | 00f6711d7e34b601 | None   |        |
| hdisk3 | 00f6711d7e34b6c4 | None   |        |

A. Use the alt\_disk\_copy command to read the VGDA on the disk.

B. Use the lspv command to show the logical volumes on the disk.

- C. Use the Iqueryvg command to show the logical volumes on the disk.
- D. Use the lsvg command to display the volume group name on the disk

#### Correct Answer: C

#### **QUESTION 2**

What is the purpose of using relative path names when creating a tar file?

- A. To allow the tar file to be used on Linux systems
- B. To ensure files are always extracted to a specific path
- C. To restore to a raw device name on the destination system
- D. To enable restored files to be extracted to any user-specified location

Correct Answer: D

#### **QUESTION 3**

Before changing virtual memory settings, how can an administrator check the valid range of values for a tuning parameter?

- A. Iscfg-T
- B. Isattr-R
- C. vmtune-l
- D. vmo-L

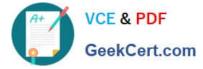

Correct Answer: D

### **QUESTION 4**

Why would the \\'bffcreate -d /dev/cd0 -t/tmp/images all\\' command be run?

A. To create installation or update images of all software packages from media in /dev/cd0

B. To install all software packages from the media in /dev/cd0 that have prerequisites met on the system or in /tmp/images.

C. To make a file in /tmp/images that lists all of the software packages on media in /dev/cd0

D. To make a copy of all software in /tmp/images and store onto the writable media in /dev/cd0

Correct Answer: A

#### **QUESTION 5**

A server on the 165.x.x.x subnet is displaying network problems. The administrator uses a console connection and gathers the following information:

| \$ lsattr -El | inet0                            |                                     |      |
|---------------|----------------------------------|-------------------------------------|------|
| authm         | 65536                            | Authentication Methods              | True |
| bootup_option | no                               | Use BSD-style Network Configuration | True |
| gateway       |                                  | Gateway                             | True |
| hostname      | host104                          | Host Name                           | True |
| rout6         |                                  | IPv6 Route                          | True |
| route         | net,-hopcount,0,,0,165.253.253.1 | Route                               | True |
| route         |                                  | Route                               | True |

Which action will permanently resolve the issue?

A. Flush the routing table.

- B. Run \\'route del 10.2.98.113-f.
- C. Modify/etc/routes and reboot the system.
- D. Run \\'chdev-l inet0-a delroute=net.-hopcount,0,,0.10.2.98.113\\\'.

Correct Answer: D

Latest A4040-221 Dumps

A4040-221 Practice Test

A4040-221 Study Guide